#### **Bevor Sie beginnen … 4**

#### **Schnelleinstieg**

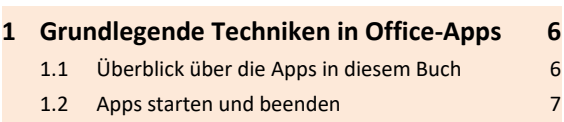

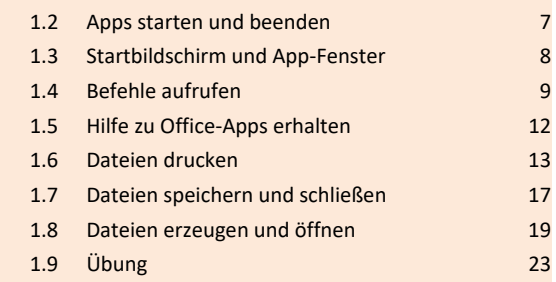

### **Dateiverwaltung und Korrespondenz**

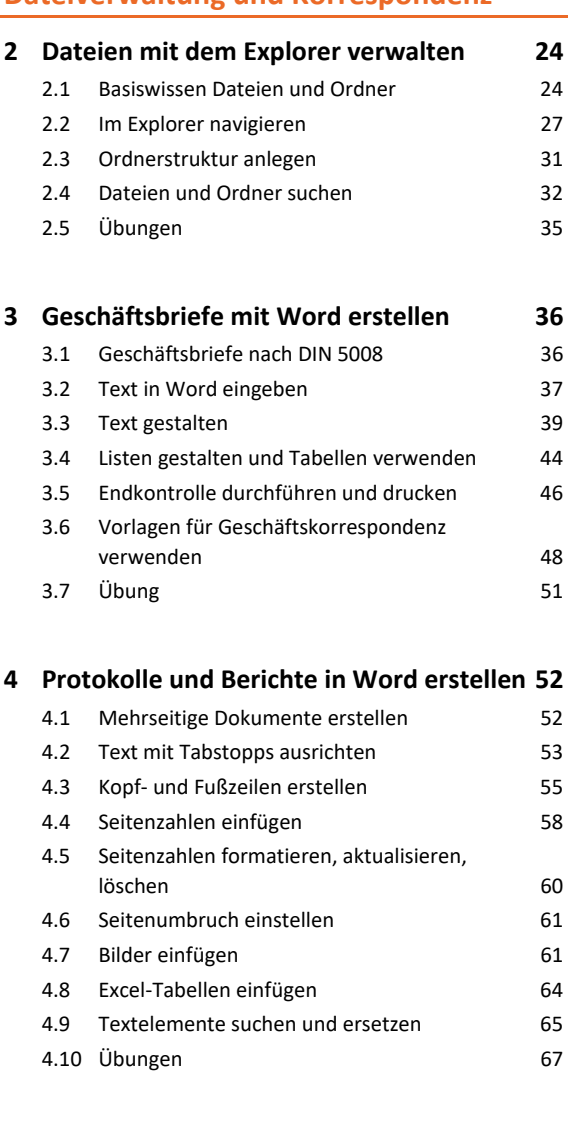

# **5. E-Mails mit Outlook senden 69**

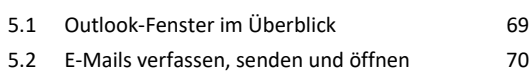

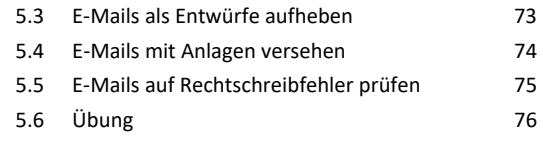

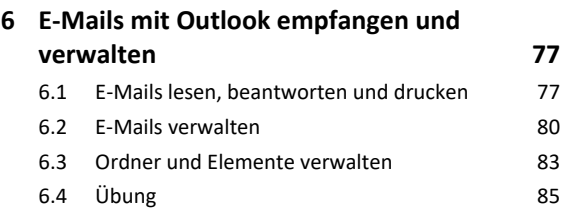

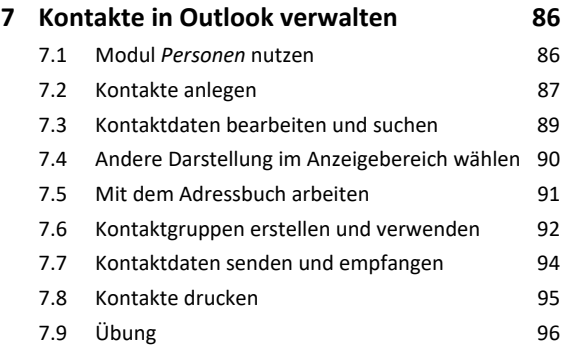

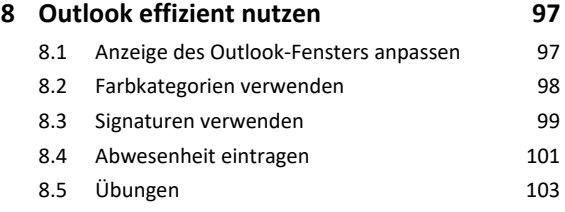

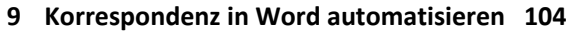

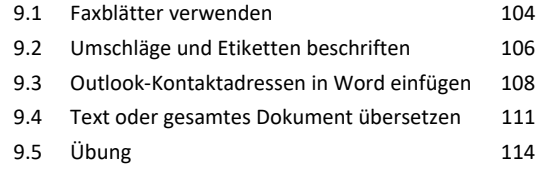

### **Zeitmanagement und Stellvertretung**

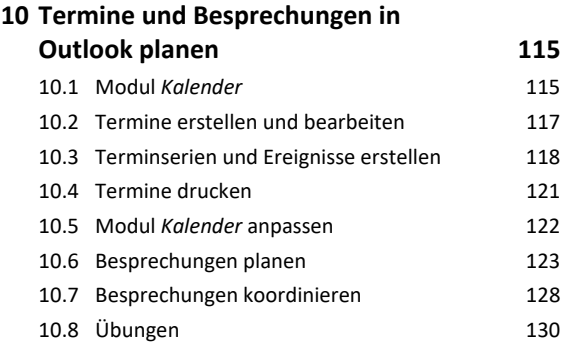

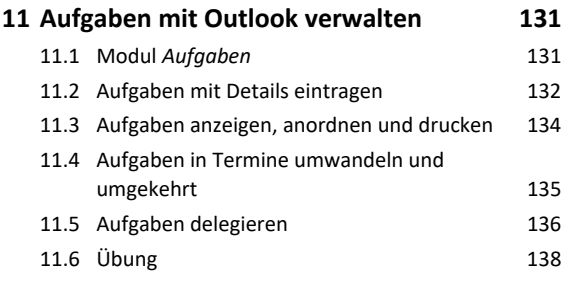

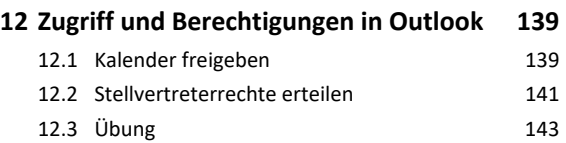

### **Daten berechnen und grafisch darstellen**

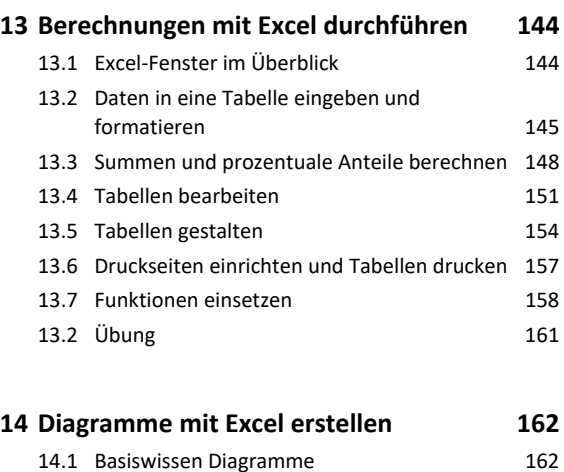

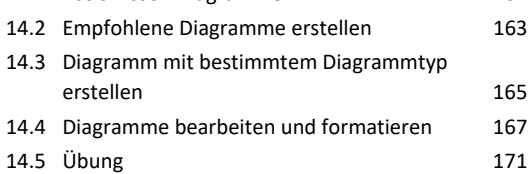

# **Informationen beschaffen, organisieren und präsentieren**

# **15.Informationen aus dem Internet nutzen 172** 15.1 Im Internet surfen mit Microsoft Edge 172 15.2 Mit Favoriten und Verlauf arbeiten 174 15.3 Webseiten speichern und Inhalte kopieren 176 15.4 Informationen im Web finden 178 15.5 Suchanfragen effizient formulieren 179 15.6 Erweiterte Suchfunktionen einsetzen 181 15.7 Übung 182

## **16.Notizen mit OneNote organisieren 183**

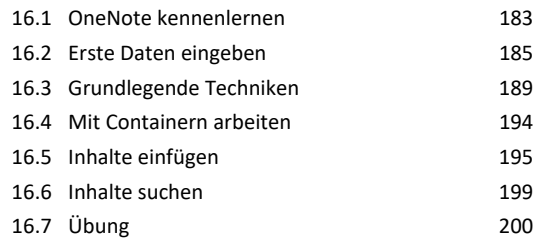

### **17.Präsentationen mit PowerPoint erstellen 201**

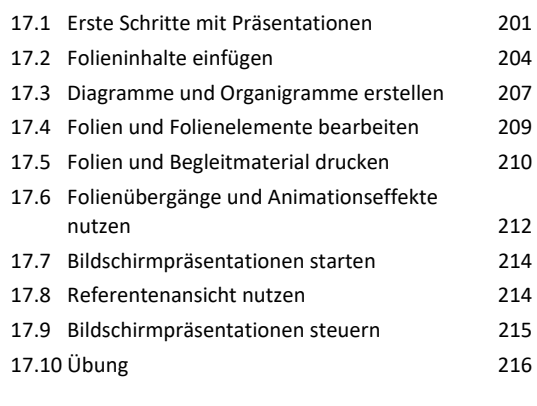

**Stichwortverzeichnis 218**